## SAP ABAP table /SAPSRM/S\_POWL\_RESULT\_E\_RFQ {Line of the search result for Request for Quotation for POW}

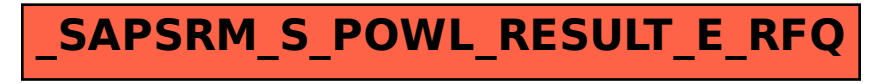